## Otto-Friedrich-Universität Bamberg

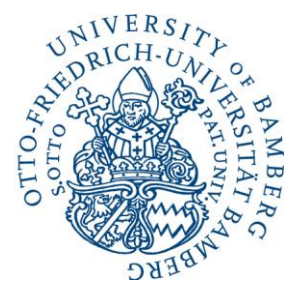

Otto-Friedrich-Universität Bamberg Studierendenkanzlei Kapuzinerstr. 25 (Rückgebäude) 96047 Bamberg

## **Antrag auf Wechsel des Studienfaches/Studienganges**

**Matrikelnummer Name, Vorname**

.......................................................... ...................................................................

Hiermit beantrage ich einen Studienfach-/Studiengang-Wechsel mit Wirkung zum

## **Wintersemester 2024/2025**

*Bitte beachten Sie:*  Sobald Ihr Antrag postalisch eingegangen und bearbeitet ist, können Sie den neuen Studiengang oder das neue Studienfach in den [Online-Diensten](https://qis.uni-bamberg.de/qisserver/rds?state=user&type=0) sehen. In FlexNow wird der Wechsel erst zu Beginn des jeweiligen Semesters sichtbar sein!

Derzeitiger Studiengang:

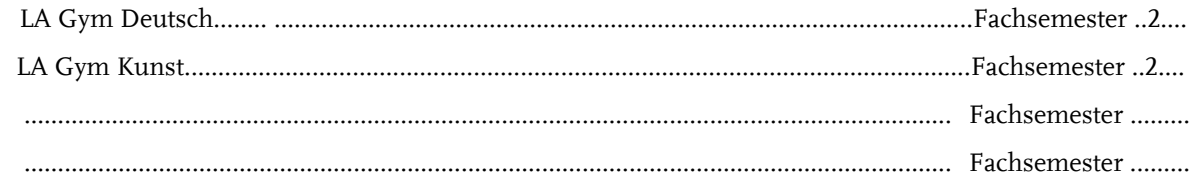

## Geplanter Studiengang:

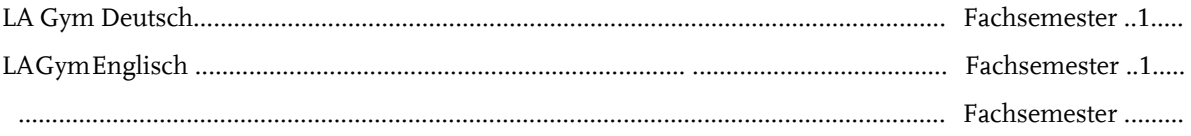

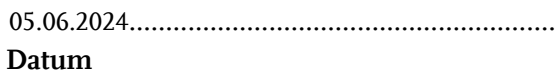

**Unterschrift** 

05.06.2024.......................................................... ...................................................................

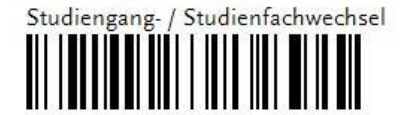